# **QGIS Application - Bug report #837 Saving edited PostGIS layer reports PostgreSQL error**

*2007-11-26 08:59 AM - horst-duester -*

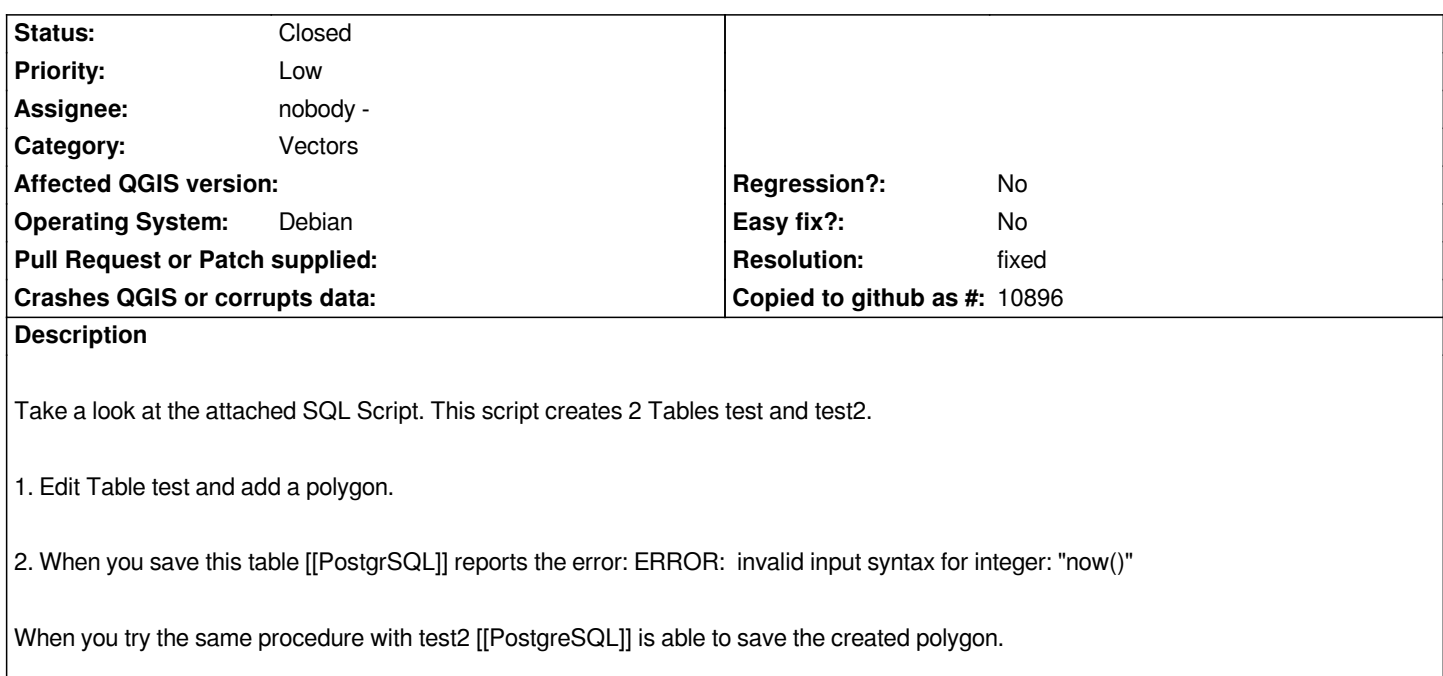

*The problem seems to be the order of the geometry column. In test the geometry column is the second column of the table. All later tables seemed to be shifted.Take a look at the warning displayed in the terminal window.*

*In table test2 the geometry column is the last column of the table and it doesn't influence the order of the columns. => Save works fine.*

### **History**

## **#1 - 2007-11-26 09:07 AM - horst-duester -**

*I made a typo in my #*

*I wrote: ... All later tables seemed to be shifted ...*

*Of course I ment ... All later columns seemed to be shifted.*

#### **#2 - 2007-11-26 11:18 AM - Jürgen Fischer**

*- Resolution set to fixed*

*- Status changed from Open to Closed*

*fixed in commit:70d84b8a (SVN r7660)*

#### **#3 - 2007-11-26 11:15 PM - horst-duester -**

*Replying to [comment:2 jef]:*

*fixed in commit:70d84b8a (SVN r7660)*

# **#4 - 2009-08-22 12:52 AM - Anonymous**

*Milestone Version 0.9.1 deleted*

**Files**

*layer\_test.sql 443 Bytes 2007-11-26 horst-duester -*